## 東京大学大学院 学際情報学府 検定料払込方法

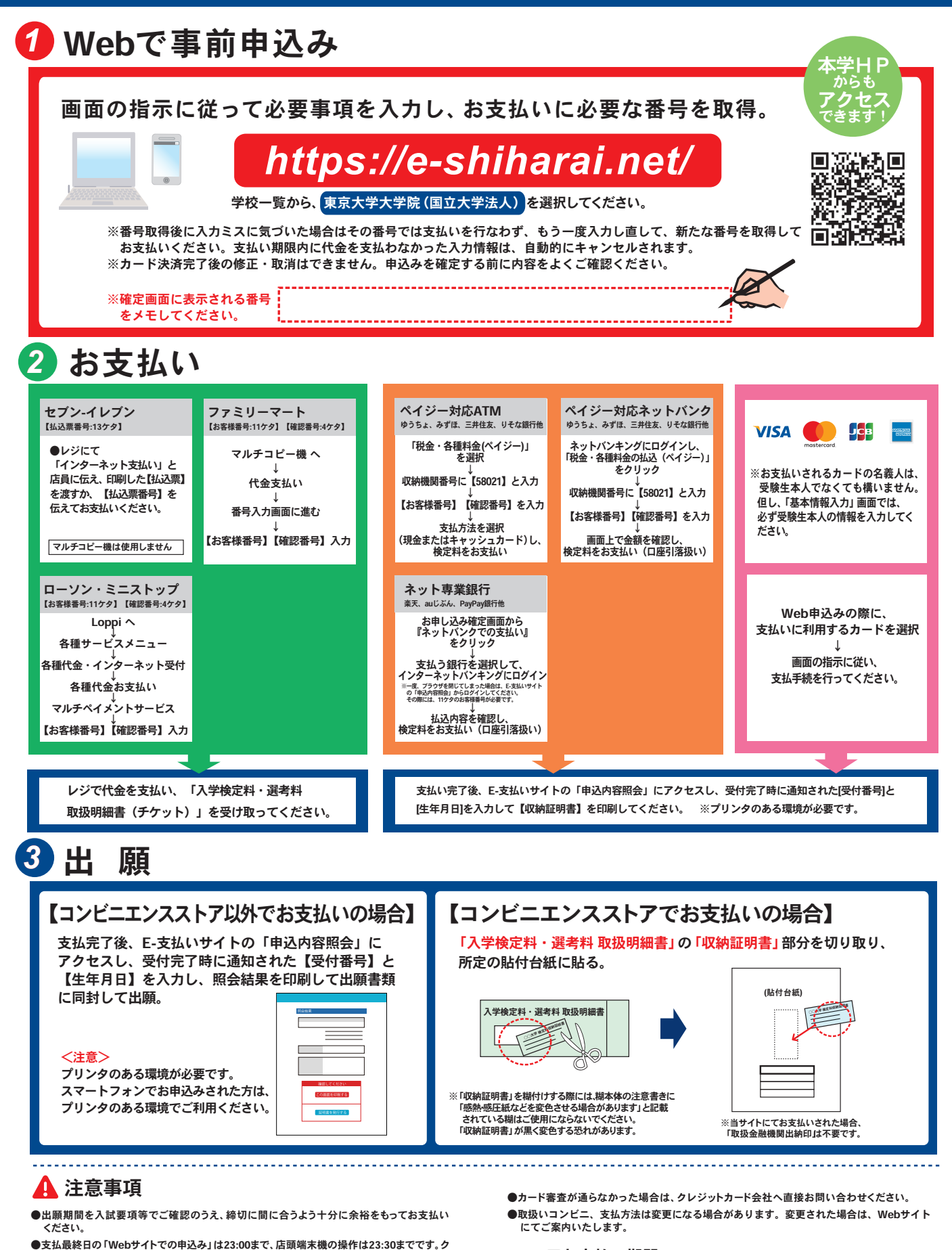

- レジットカードの場合、Webサイトでのお申込みと同時にお支払いが完了しますので、23:00 までにお手続きしてください。 ●「検定料払込」についてのお問い合わせは、コンビニ店頭ではお答えできません。
- 詳しくはWebサイトをご確認ください。
- ●一度お支払いされた検定料は返金できません
- ●検定料の他に事務手数料が別途かかります。詳しくはWebサイトをご確認ください。

■お支払い期間

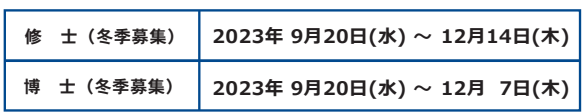